# **100% Money Back**

**Vendor:** IBM

**Exam Code:** C2010-656

**Exam Name:** IBM SmartCloud Control Desk V7.5 Service Request Management Implementation

**Version:** Demo

# **Topic 1, Volume A**

# **QUESTION NO: 1**

In the Catalogs application, how can an administrator quickly add several offerings into a catalog?

- **A.** In the Catalog tab, use the Select Offerings option
- **B.** Click on the Deploy Multiple Offerings icon on the toolbar
- **C.** Use the Add Multiple Offerings option in the Select Action menu
- **D.** In the Offerings tab, use the Add Offering option and select multiple offerings at once

# **Answer: C**

# **QUESTION NO: 2**

A survey must be in which status in order to make and apply updates?

- **A.** Draft
- **B.** Closed
- **C.** Inactive
- **D.** Pending

**Answer: A** 

# **QUESTION NO: 3**

Which field is mandatory when creating a new Response Plan?

- **A.** Ranking
- **B.** Conditions
- **C.** Description
- **D.** Response Plan Administrator

**Answer: A** 

What type of event can be associated with an object launch point?

**A.** New

**B.** Create

**C.** Update

**D.** Activate

**Answer: C** 

#### **QUESTION NO: 5**

Which two types of information are displayed when viewing survey results? (Choose two.)

- **A.** The percentage of each answers for the number of responses.
- **B.** The percentage of users who have responded for tracked surveys.
- **C.** How many users received the survey for tracked but not untracked surveys.
- **D.** How many user received the survey for both tracked and untracked surveys.
- **E.** The percentage of answers responded to for each question weighted a value of one (1).

#### **Answer: A,D**

# **QUESTION NO: 6**

What is the Priority Matrix used for?

- **A.** To set the Internal Priority based on Impact and Urgency
- **B.** To set the External Priority based on Impact and Urgency
- **C.** To set the Internal Priority based on Impact and Reported Priority
- **D.** To set the External Priority based on Impact and Reported Priority

# **Answer: A**

# **QUESTION NO: 7**

A consultant is implementing the Incident and Problem Management process at a customer site. The customer requires that an incident is associated to a problem record before it is resolved. What should be done to accomplish this?

- **A.** Create an incident and check Is Known Error check box
- **B.** Add a reference to the problem in the Incident Work Log
- **C.** Use the Select Action menu to create a problem from incident record
- **D.** Use the Failure Reporting tab to create a problem record and associates it with the incident

# **Answer: C**

# **QUESTION NO: 8**

In IBM SmartCloud Control Desk V7.5, which two applications can be filtered by individual service or service group? (Choose two.)

- **A.** Users
- **B.** Actions
- **C.** Contracts
- **D.** User Groups
- **E.** Work Orders

**Answer: C,E** 

# **QUESTION NO: 9**

Which action should be taken by an agent before resolving an incident?

- **A.** Complete each worklog entry
- **B.** Mark the incident as a known issue
- **C.** Enter symptom, cause, and resolution in the Solution Details tab
- **D.** For global incidents, each related incident must be resolved manually

# **Answer: C**

What are two methods to place a new Service Request (SR) under a Service Level Agreement (SLAy? (Choose two.)

- **A.** The SLA is applied with an action within a workflow.
- **B.** Click the Apply SLA action from the Select Action menu.
- **C.** A ticket template includes a SLAt0 be applied to the SR.
- **D.** A SLA is defined as part of the classification used on the SR.
- **E.** The self-service user selects a valid SLA when creating a new SR.

# **Answer: A,B**

# **QUESTION NO: 11**

The Offerings application is used for what two purposes? (Choose two.)

- **A.** To grant administrative rights to offerings
- **B.** To define the approvals for the Offering Fulfillment process
- **C.** To define which catalogs the specific offering is a member of
- **D.** To create a process that will be followed once the offering is approved
- **E.** To create a process that will be followed once the offering is requested

# **Answer: B,C**

# **QUESTION NO: 12**

What two type of questions are available when creating question and answer sets for surveys? (Choose two.)

- **A.** Attribute
- **B.** Free form
- **C.** Mandatory
- **D.** Check Box
- **E.** Combo Box

**Answer: B,D** 

Which three pieces of information may be stored on a Ticket Template and applied to a Service Request? (Choose three.)

- **A.** Owner Group
- **B.** Classification
- **C.** Internal Priority
- **D.** Affected Person
- **E.** Reported Priority
- **F.** Service Level Agreement

# **Answer: A,B,C**

# **QUESTION NO: 14**

Which statement is true about adding keywords to a solutions record?

- **A.** New keywords can only be added by the owner of the solution.
- **B.** New keywords can only be added from the Domains application.
- **C.** New keywords can only be added from the Solutions application.
- **D.** The keywords list is predefined during implementation and cannot be modified.

# **Answer: C**

# **QUESTION NO: 15**

The View Catalog Request application is used for what purpose?

- **A.** To view and manage all service requests
- **B.** To view and manage all service requests for a user
- **C.** To view and manage submitted requests for available offerings for a user
- **D.** To view and manage submitted requests for available catalogs for a user

#### **Answer: C**

In IBM SmartCloud Control Desk V7.5, which two types of records can be related to a service group? (Choose two.)

- **A.** Users
- **B.** Assets
- **C.** Access
- **D.** Locations
- **E.** Time Zones

**Answer: B,D** 

#### **QUESTION NO: 17**

What is a valid status sequence for a Response Plan?

- **A.** Draft> Active > Inactive> Active
- **B.** New> Active> Inactive > Revised
- **C.** Draft> Pending > Active> Inactive
- **D.** New> Pending> Active > Revised

**Answer: A** 

# **QUESTION NO: 18**

When a Self Service Center user is searching for a particular offering, how can they tell the difference between an offering and a solution if they performed a general search using the Search field?

- **A.** Offerings have puzzle pieces as icons.
- **B.** Offerings usually have icons that represent their service.
- **C.** Offerings for the user will be found in Frequent Requests.
- **D.** Offerings can only be found in the Request New Service folder.

Which statement is true about cart templates in IBM SmartCloud Control Desk V7.5?

**A.** It is possible to add multiple cart templates in a shopping cart.

**B.** It is possible to add only one cart template in each shopping cart.

**C.** It is possible to add multiple cart templates in a shopping cart only after the offering is validated. **D.** It is possible to add multiple cart templates in a shopping cart only if each item in the cart template is different.

#### **Answer: A**

# **QUESTION NO: 20**

How does a service desk agent report the labor time spent for each activity related to resolving a problem?

- **A.** Use the Time Tracking section
- **B.** Apply a Service Level Agreement to the problem ticket
- **C.** Add the labor, start time, and end time in the Failure Reporting tab
- **D.** Use the buttons Start Timer and Stop Timer in the Problem application

# **Answer: A**

# **QUESTION NO: 21**

According to ITIL best practices, what is the primary goal when service desk staff works on an incident?

- **A.** Resolve the issue quickly
- **B.** Restore the service quickly
- **C.** Determine what caused the abnormal condition
- **D.** Document the interaction between the service desk agent and the user

**Answer: B** 

#### **QUESTION NO: 22**

Which statement is true about the Self Service Center?

**A.** Users with proper access must rebuild the maximo.ear file to remove a section.

**B.** Users with proper access can modify the number of sections in the Application Designer.

**C.** Users with proper access can modify the content of each section in the Application Designer.

**D.** Users with proper access can modify the background of this application in the Application Designer.

#### **Answer: A**

# **QUESTION NO: 23**

Which feature in IBM SmartCloud Control Desk V7.5 helps a service desk agent create incidents quickly?

**A.** A job plan that provides a template to standardize work tasks.

**B.** A web macro function that records all the actions and can be re-run to perform repeatable tasks.

**C.** Multiple ticket templates applied to the same incident save time and make operations more efficient.

**D.** A simplified view containing few fields where it is possible to pick one common request as a template.

# **Answer: D**

# **QUESTION NO: 24**

What is the purpose of the Update Tool with Service Catalog optional content?

**A.** It is used to install the optional content after the IBM SmartCloud Control Desk V7.5 implementation.

**B.** It is used to uninstall the optional content after the IBM SmartCloud Control Desk V7.5implementation.

**C.** It can be used to modify the service content data to reference a different organization, site, set, and vendor.

**D.** It can be used to add the additional Service Catalog process content available from the Integrated Service Management Library.

# **Answer: C**

# **QUESTION NO: 25**

Which cron task is used to index ticket1 solution, and service catalog records and make them available in the Global Search application?

- **A.** BBCron **B.** LSNP0RQN **C.** PmSolutionCron
- **D.** PmobjSearchCron

# **Answer: D**

# **QUESTION NO: 26**

In IBM SmartCloud Control Desk V7.5, which statement is true about escalation activation for a specific Service Level Agreement (SLA)?

**A.** An escalation can be activated if its validation fails.

**B.** When the status of a SLA is changed, the associated escalation changes status automatically.

**C.** When the Activate/Deactivate Escalation action is used to activate the escalation, the associated SLA changes status.

**D.** When an escalation is created for an active SLA, the Activate/Deactivate Escalation action must be used to activate the escalation.

**Answer: D** 

In IBM SmartCloud Control Desk V7.5, what are three default statuses of a Service Level Agreement in the Service Level Agreement application? (Choose three.)

- **A.** Trial
- **B.** Draft
- **C.** Active
- **D.** Inactive
- **E.** Template
- **F.** Suspended

**Answer: B,C,D** 

# **QUESTION NO: 28**

What is a potential benefit related to using Service Desk optional content?

- **A.** Integration with Problem, Change, and Release Management processes.
- **B.** Predefined Service Level Agreements to ensure measurable service delivery.
- **C.** ITIL aligned best practice processes to support service request management.

**D.** A clearly defined system administrator role supported by dedicated start centers and security groups to align with the functions of the role.

# **Answer: C**

# **QUESTION NO: 29**

Which two applications use catalogs to allow users to search for and order services? (Choose two.)

- **A.** Offerings
- **B.** Catalogs
- **C.** Offering Catalog
- **D.** Self Service Center
- **E.** Create Service Request

**Answer: C,D**

Which statement is true regarding activities and response plans?

**A.** Activities specified on response plans are copied over to the service request(SR) when the response plans is applied.

**B.** Activities specified on the job plan associated with a response plan are copied over to the SR when the response plan is applied.

**C.** Activities specified on the solution associated with a response plan are copied over to the SR when the response plan is applied.

**D.** Activities specified on the Ticket Template associated with a response plan are copied over to the SR when the response plan is applied.

# **Answer: D**

# **QUESTION NO: 31**

A user opens an existing problem and wants to be assigned as the owner but there is no Take Ownership button or action. What is the most likely cause?

**A.** The problem is in an active workflow and cannot be changed.

**B.** The user has recently changed his or her password and must first log out.

**C.** The user is not in a security group with the option Take Ownership granted.

**D.** The problem is already assigned to another user and cannot be reassigned.

# **Answer: C**

# **QUESTION NO: 32**

What data is stored in the Ticket table?

- **A.** Task records
- **B.** Solution records
- **C.** Ticket Template records

#### **D.** Service Request records

**Answer: D** 

#### **QUESTION NO: 33**

Which two IBM SmartCloud Control Desk V7.5 objects can be used to control how a Service Request offering is fulfilled? (Choose two.)

- **A.** Actions
- **B.** Workflow
- **C.** Escalation
- **D.** Work Order
- **E.** Response Plan

**Answer: B,E** 

#### **QUESTION NO: 34**

In IBM SmartCloud Control Desk V7.5, which two fields can use substitution variables in the Communication Templates application? (Choose two.)

**A.** To

- **B.** Subject
- **C.** Reply To
- **D.** Message
- **E.** Send From

**Answer: B,D** 

# **QUESTION NO: 35**

What type of record is required for the E-mail Listener application to process an incoming e-mail message?

- **A.** user
- **B.** person
- **C.** administrator
- **D.** a valid e-mail address from the sender

# **Answer: B**

# **QUESTION NO: 36**

Which field can be defined on a Ticket Template?

- **A.** Vendor
- **B.** Source
- **C.** Customer
- **D.** Service Level Agreement

# **Answer: A**

# **QUESTION NO: 37**

What must be true for a Ticket Template to be applied to a ticket?

- **A.** The Ticket Template must be in Active status.
- **B.** The Ticket Template must have a Class defined.
- **C.** The Ticket Template must have an Organization defined.
- **D.** The Ticket Template must have the same site as the logged in user.

# **Answer: A**

# **QUESTION NO: 38**

Which statement is true regarding tasks on job plans?

- **A.** Tasks can contain a nested job plan.
- **B.** Tasks can be added to job plans to track actuals.

To Read the **Whole Q&As**, please purchase the **Complete Version** from **Our website**.

# **Trying our product !**

- **★ 100%** Guaranteed Success
- **★ 100%** Money Back Guarantee
- **★ 365 Days** Free Update
- ★ **Instant Download** After Purchase
- ★ **24x7** Customer Support
- ★ Average **99.9%** Success Rate
- ★ More than **69,000** Satisfied Customers Worldwide
- ★ Multi-Platform capabilities **Windows, Mac, Android, iPhone, iPod, iPad, Kindle**

# **Need Help**

Please provide as much detail as possible so we can best assist you. To update a previously submitted ticket:

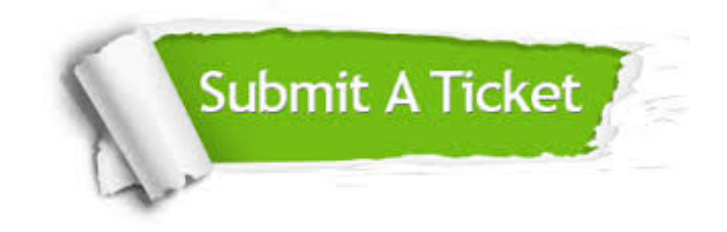

**One Year Free Update** Free update is available within One ar after your purchase. After One you will get 50% discounts for ng. And we are proud to t a 24/7 efficient Customer vort system via Email.

100%

**Money Back Guarantee** To ensure that you are spending on quality products, we provide 100% money back guarantee for 30 days from the date of purchase.

We respect customer privacy. We use McAfee's security service to provide you with utmost security for vour personal information & peace .<br>of mind.

**Security & Privacy** 

# **Guarantee & Policy | Privacy & Policy | Terms & Conditions**

[Any charges made through this site will appear as Global Simulators Limited.](http://www.itexamservice.com/)  All trademarks are the property of their respective owners.

Copyright © 2004-2015, All Rights Reserved.